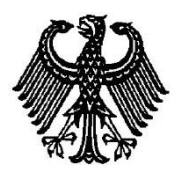

# **BUNDESPATENTGERICHT**

17 W (pat) 5/13

\_\_\_\_\_\_\_\_\_\_\_\_\_\_\_ **(Aktenzeichen)**

Verkündet am 17. September 2015

…

## **B E S C H L U S S**

**In der Beschwerdesache**

**betreffend die Patentanmeldung 11 2005 002 116.5 - 53**

hat der 17. Senat (Technischer Beschwerdesenat) des Bundespatentgerichts auf die mündliche Verhandlung vom 17. September 2015 unter Mitwirkung des Vorsitzenden Richters Dipl.-Phys. Dr. Morawek, der Richterin Eder sowie der Richter Dipl.-Ing. Baumgardt und Dipl.-Ing. Hoffmann

beschlossen:

…

Die Beschwerde wird zurückgewiesen.

BPatG 154 05.11

### **G r ü n d e :**

**I.**

Die vorliegende Patentanmeldung ist eine PCT-Anmeldung in nationaler Phase, welche die Priorität einer Voranmeldung beim EPA vom 31. August 2004 in Anspruch nimmt und als WO 2006 / 24 159 A1 in englischer Sprache veröffentlicht wurde. Ihr PCT-Anmeldetag ist der 31. August 2005. Sie trägt in der deutschen Übersetzung (DE 11 2005 002 116 T5) die Bezeichnung:

"Tragbare elektronische Vorrichtung, die eine visuelle Anzeige eines Eingabeprogramms vorsieht, und zugehöriges Verfahren".

Die Anmeldung wurde durch Beschluss der Prüfungsstelle für Klasse G 06 F des Deutschen Patent- und Markenamts vom 6. Juli 2012 "aus den Gründen des Bescheides vom 8. Juni 2012" zurückgewiesen. Zwar ist in der Akte kein "Bescheid" vom 8. Juni 2012 zu finden; der Ladung zur Anhörung vom 11. Juni 2012 war jedoch ein - nicht eigens unterschriebener oder signierter - "Zusatz zur Ladung" (datiert vom 8. Juni 2012) beigefügt. In diesem Ladungszusatz ist ausgeführt, dass der Gegenstand des Hauptanspruchs mangels erfinderischer Tätigkeit nicht gewährbar sei, weil er durch die Druckschrift **D4** (s. u.) nahegelegt sei.

Gegen diesen Beschluss ist die Beschwerde der Anmelderin gerichtet.

Sie stellt in der Beschwerdebegründung vom 29. Oktober 2012 den Antrag,

den Beschluss des Deutschen Patent- und Markenamts vom 6. Juli 2012 aufzuheben und die Patenterteilung (auf die mit der Beschwerdebegründung eingereichten Patentansprüche 1 bis 8, die das Datum 29. November 2012 tragen) zu beschließen.

Zur Begründung macht die Anmelderin geltend, ausgehend von dem zitierten Stand der Technik könne nicht nachgewiesen werden, dass sich die Erfindung in naheliegender Weise aus dem Stand der Technik ergebe. Die Druckschrift **D4** beschreibe ein Eingabeverfahren, welches sich grundlegend von dem Eingabeverfahren gemäß Anspruch 1 unterscheide. Folglich merke der Anmelder an, dass die Zurückweisung der Patentansprüche 1 und 2 ungerechtfertigt sei und zurückgezogen werden sollte.

Aus dem geltenden Anspruchssatz lautet der zur Begründung des vorliegenden Beschlusses herangezogene unabhängige **Patentanspruch 4**, mit einer möglichen Gliederung versehen, und mit einer redaktionellen Korrektur in Zeile 1:

- **(a) 4.** Verfahren zum zur Verfügung Stellen von Informationen über eine tragbare elektronische Vorrichtung (4), wobei die tragbare elektronische Vorrichtung (4) einen Prozessor (20), eine Anzeigevorrichtung (50) und eine Eingabevorrichtung (12) mit einer Vielzahl von Eingabetasten aufweist,
- **(a1)** wobei ein Teil der Eingabetasten alphanumerische Eingabetasten sind, welche zumindest ein alphabetisches Zeichen und zumindest ein numerisches Zeichen aufweisen,
- **(a2)** wobei der Prozessor (20) einen Speicher (56) und eine Vielzahl von Programmen aufweist, wobei die Vielzahl von Programmen eine Vielzahl von Eingabeprogrammen aufweist,

#### **wobei das Verfahren die Schritte aufweist:**

**(b)** Ausführen eines ersten Eingabeprogramms der Vielzahl der Eingabeprogramme auf der tragbaren elektronischen Vorrichtung (4), wobei das erste Eingabeprogramm eine damit assoziierte erste visuelle Anzeige aufweist und ein Disambi-

guierungsprogramm ist, das, reagierend auf eine Betätigung durch einen Benutzer einer alphanumerischen Eingabetaste, derart ausgebildet ist, ein alphabetisches Zeichen der Vielzahl der der alphanumerischen Eingabetaste zugeordneten alphanumerischen Zeichen auszugeben, das vorhergesagt wird das alphabetische Zeichen zu sein, das vom Benutzer beabsichtigt ist;

- **(c)** Aktivieren eines zweiten Eingabeprogramms der Vielzahl der Eingabeprogramme auf der tragbaren elektronischen Vorrichtung (4), wobei das zweite Eingabeprogramm eine damit assoziierte zweite visuelle Anzeige aufweist und ein Eingabeprogramm ist, das, reagierend auf eine Betätigung durch einen Benutzer einer alphanumerischen Eingabetaste, ausgebildet ist, ein Zeichen der Vielzahl der Zeichen auszugeben, das der alphanumerischen Eingabetaste als eindeutige Interpretation der Betätigung der alphanumerischen Eingabetaste zugeordnet ist;
- **(d)** Anzeigen einer mit dem aktiven Eingabeprogramm assoziierten visuellen Anzeige auf der Anzeigevorrichtung (50);
- **(e)** Aktivieren eines vorgegebenen Programms aus der Vielzahl von Programmen auf der tragbaren elektronischen Vorrichtung und, reagierend auf die Aktivierung eines vorgegebenen Programms auf der tragbaren elektronischen Vorrichtung, Aktivieren des zweiten Eingabeprogramms.

Hinsichtlich der geltenden nebengeordneten Ansprüche 1, 3, 5, 7 und 8 und der Unteransprüche 2 und 6 wird auf die Beschwerdeakte verwiesen.

Als zugrundeliegende technische **Aufgabe** ist in der Beschwerdebegründung, Seite 2 letzter Absatz, angegeben (vgl. auch DE 11 2005 002 116 T5 Absatz [0006]):

> die Bereitstellung eines effizienteren Eingabeverfahrens für eine tragbare elektronische Vorrichtung mit reduzierter Tastatur unter Verwendung mehrerer Tastenanschlag-Interpretationssysteme.

Zum Stand der Technik wurden im Laufe des Verfahrens entgegengehalten:

- **D1** User's Guide Nokia 6100, Kapitel 1 und 4, 1. Januar 2003, (recherchiert am 29.8.08). Im Internet: http://nds1.nokia.com/phones/files/guides/6100\_en1.pdf
- **D1'** Bedienungsanleitung Nokia 6100, Kapitel 1, 3 und 4, © 2002, 2003 (recherchiert im Juli 2015). Im Internet: http://nds1. webapps.microsoft.com/phones/files/guides/6100\_de1.pdf
- **D2** Hewlett-Packard Company: "HP 48 G Series User's Guide", Kapitel 1 "The Keyboard and Display", 1. Januar 1994, (recherchiert am 29. August 2008). Im Internet: http://h10032.www1.hp.com/ctg/Manual/c00442267.pdf
- **D3** EP 1 031 914 A2
- **D4** WO 97 / 5 541 A1
- **D5** US 2004 / 56 844 A1
- **D6** EP 1 282 031 A2

**II.**

Die Beschwerde ist rechtzeitig eingegangen und auch sonst zulässig. Sie hat jedoch keinen Erfolg, weil zumindest der Gegenstand des geltenden, unabhängigen Patentanspruchs 4 nicht auf einer erfinderischen Tätigkeit beruht (§ 4 PatG).

**1.** Die vorliegende Patentanmeldung betrifft Verfahren "zum zur Verfügung Stellen von Informationen" über eine tragbare elektronische Vorrichtung, und zwar durch Eingabe von alphanumerischen Zeichen über eine Eingabevorrichtung mit einer Vielzahl von Eingabetasten, die jeweils mit mehreren Zeichen belegt sind.

Gemäß der Beschreibungseinleitung der DE 11 2005 002 116 T5 (Absätze [0003], [0004] und [0005]) waren verschiedene Eingabe-Verfahren für mehrfach belegte Tasten bekannt. Besonders hervorzuheben sind dabei die Disambiguierungsverfahren, die eine mehrdeutige Eingabe zu interpretieren versuchen und dem Benutzer die wahrscheinlichsten Vorschläge für die beabsichtigte Eingabe anbieten. Es besteht aber auch die Möglichkeit, eine eindeutige Eingabe durch mehrfache Tastenbetätigung (z. B. nach dem Multitap-Verfahren) zu tätigen. Ferner lässt sich ein einfacher Tastendruck eindeutig als reine Zahleneingabe ("numerisch") interpretieren. Die Anmeldung spricht hier von einer "Anzahl von Eingabeprogrammen 60, die auf dem Prozessor (des Gerätes) ausführbar sind" (Absatz [0036]); im Folgenden wird anstelle des Begriffs "Eingabeprogramm" auch der aus Benutzersicht etwas deutlichere Begriff "Eingabemodus" verwendet.

Jeder Eingabemodus hat seine Vor- und Nachteile. Daher ist es wünschenswert, mehrere zur Verfügung zu haben und je nach Anwendungsfall zwischen ihnen umzuschalten (wobei zu einem Zeitpunkt immer nur einer der verschiedenen Modi aktiviert sein sollte, vgl. Absatz [0037] letzter Satz). In den Beispielen nach Figur 3A bis Figur 3F ist für eine Telefon-Rufnummerneingabe ein numerischer Eingabemodus (z. B. Figur 3E), für eine Passworteingabe ein eindeutiger Eingabemodus wie z. B. Multitap (Figur 3B), und für eine Texteingabe ein Disambiguierungs-Modus (Figur 3A) vorgesehen.

Daraus ergeben sich automatisch zwei Probleme, welche von der Anmeldung gelöst werden sollen:

Zum einen wird sich der Nutzer immer wieder fragen, welcher Eingabemodus gerade aktiv ist. Zur Lösung schlägt die Anmeldung vor, dafür eine Anzeige vorzusehen. Diese könnte nach den Figuren 3A bis 3F in der Art bzw. im Aussehen des Cursors 74 bestehen. Nach den Figuren 3G bis 3L wird hingegen in allen drei Eingabemodi der Cursor 74 identisch angezeigt, der Eingabemodus ist aus einem speziellen Feld 80 in der Nachbarschaft des Cursors (siehe Figur 3G, 3H, 3I) oder aus einem separaten, fest angeordneten Feld 80 in einer Anzeigeleiste 98 (siehe Figur 3J, 3K, 3L) ersichtlich.

Zum anderen muss festgelegt werden, wodurch ein bestimmter Eingabemodus aktiviert wird und wie zu einem anderen Eingabemodus gewechselt werden kann. Dafür schlägt die Anmeldung u. a. vor, eine fest vorgegebene Zuordnung einzusetzen: in den meisten Fällen ist gemäß Absatz [0037] automatisch der Disambiguierungsmodus aktiv; gemäß Absatz [0042] kann zum Beispiel dem Passwort-Eingabefeld der eindeutige "Multitap"-Eingabemodus fest zugeordnet sein, und gemäß Absatz [0047] dem Telefonwähldialog der numerische Eingabemodus "als das standardmäßige Eingabeprogramm 60" (vgl. noch Absatz [0054]). Ferner soll auch der Benutzer den Modus auswählen können. Hierzu ist nach Absatz [0046] eine bestimmte Tastenbetätigung vorgesehen: entweder durch "Drücken-und-Freigabe-Betätigung" der NEXT-Taste 44, oder durch "Drücken-und-Halten-Betätigung" der ALT-Taste 48.

Als **Fachmann**, der mit der Aufgabe betraut wird, für eine tragbare elektronische Vorrichtung mit mehrfach belegten Tasten die Eingabe unter Verwendung mehrerer Tastenanschlag-Interpretationssysteme (d. h. Eingabe-Modi) effektiver und benutzerfreundlicher zu gestalten, ist ein Entwicklungsingenieur mit Fachhochschul-Abschluss anzusehen, der einen Experten für Benutzeroberflächen mit Erfahrung im Erkennen und in der Beurteilung von Kundenwünschen bezüglich der Gerätebedienung zur Hilfe heranzieht.

**2.** Der Beschwerde kann nicht stattgegeben werden, weil zumindest der mit dem unabhängigen Patentanspruch 4 beanspruchte Gegenstand nicht auf einer erfinderischen Tätigkeit beruht.

**2.1** Zunächst ist allerdings festzustellen, dass die Begründung des Zurückweisungsbeschlusses der Prüfungsstelle, die sich allein auf die Druckschrift **D4** (WO 97 / 5 541 A1) stützt, auch für den Senat nicht nachvollziehbar ist (vgl. dazu die ausführliche Argumentation der Anmelderin in der Beschwerdebegründung, Seite 6 Mitte bis Seite 10 Mitte).

**2.2** Zum Verständnis des hier in Rede stehenden Patentanspruchs 4

Der Patentanspruch 4 ist auf ein "Verfahren zum zur Verfügung Stellen von Informationen über eine tragbare elektronische Vorrichtung" gerichtet, wobei das "zur Verfügung Stellen von Informationen" mittels Eingabe von alphanumerischen Zeichen erfolgt.

Mit den Merkmalen **(a)**, **(a1)** und **(a2)** ist das zugrundeliegende Gerät definiert (Figur 1 / Figur 2A). Das tragbare Gerät 4 weist einen Prozessor 20 (laut Beschreibung: Prozessorvorrichtung 20 mit Prozessor 52), einen Speicher 56, eine Anzeige 50 und eine Eingabevorrichtung 12 mit einer Vielzahl von Tasten 28 auf, wovon ein Teil als "alphanumerische Eingabetasten 40" bezeichnet und mit mindestens einer Zahl 46 und mindestens einem alphabetischen Zeichen 42 belegt ist (vgl. Figur 1: Taste "4 D F", u. a.). Ferner sind im Speicher 56 Programme 58 für das Gerät, darunter auch mehrere (unterschiedliche) Eingabeprogramme 60 abgelegt.

Gemäß Merkmal **(b)** wird ein "erstes Eingabeprogramm" als Disambiguierungsprogramm ausgeführt, welches auf die Betätigung einer alphanumerischen Eingabetaste 40 hin das wahrscheinlichste alphabetische Zeichen (Buchstabe) ausgibt. Diesem Disambiguierungsmodus ist eine "erste visuelle Anzeige" (z. B. Cursor 74, ohne besondere Anzeigen 82 / 84) zugeordnet.

Gemäß Merkmal (c) wird ein "zweites Eingabeprogramm" aktiviert, welches auf die Betätigung einer alphanumerischen Eingabetaste 40 hin ein der Taste zugeordnetes Zeichen (Buchstabe oder Zahl!) ausgibt, das sich aus der Betätigung eindeutig ergibt. Diesem eindeutigen Eingabe-Modus (z. B. "Multitap", siehe Beschreibung Absätze [0004], [0036], [0044]) ist eine "zweite visuelle Anzeige" 82 (zwei rechteckige helle Felder mit dunklem Punkt in der Mitte) zugeordnet.

Merkmal (d) zielt darauf, dass die "mit dem aktiven Eingabeprogramm assoziierte visuelle Anzeige" (d. h. der Cursor 74 allein, wenn das "erste Eingabeprogramm" aktiv ist, oder das Symbol 82, wenn das "zweite Eingabeprogramm" aktiv ist) auf der Anzeigevorrichtung (50) angezeigt wird. Dadurch erhält der Benutzer die Information, welcher der verschiedenen Eingabe-Modi aktiv ist.

Nach Merkmal (e) soll schließlich beim Aktivieren von bestimmten ("vorgegebenen") Programmen der unterschiedlichen, auf der tragbaren elektronischen Vorrichtung verfügbaren Programme 58 (siehe Absatz [0035] / [0036]) automatisch das "zweite Eingabeprogramm", d. h. der eindeutige Eingabe-Modus aktiviert werden. D. h. bestimmten Programmen (wie z. B. der Passworteingabe, siehe Absatz [0042] / [0054]) ist anstelle des Disambiguierungsmodus der eindeutige Eingabe-Modus fest zugeordnet.

**2.3** Das mit dem Patentanspruch 4 beanspruchte Verfahren lag für den Fachmann nahe. Von besonderer Bedeutung dafür sind die folgenden Druckschriften:

- **D1'** Bedienungsanleitung Nokia 6100, Kapitel 1, 3 und 4, © 2002, 2003 (recherchiert im Juli 2015). Im Internet: http://nds1. webapps.microsoft.com/phones/files/guides/6100\_de1.pdf
- **D3** EP 1 031 914 A2

**D1'** ist die deutsche Version der von der Prüfungsstelle entgegengehaltenen Druckschrift **D1**, hier noch ergänzt um Kapitel 3 (Seite 34 / 35). Sie beschreibt das Nokia 6100 Mobiltelefon, das eine tragbare elektronische Vorrichtung mit einem Prozessor, einer Anzeigevorrichtung und einer Eingabevorrichtung (Figur auf Seite 20) darstellt, mit einer Vielzahl von Eingabetasten, von denen ein Teil alphanumerische Eingabetasten mit alphabetischen Zeichen und einem numerisches Zeichen sind (Tastenbelegung gemäß Seite 39 Punkt 1 z. B. "2abc" oder "9wxyz"). Das Mobiltelefon ist in der Lage, eine Vielzahl von Programmen auszuführen (vgl. Seite 23: Telefon-Funktion, SMS, MMS, E-Mail, Wecker u. a.). Außerdem sind verschiedene Eingabeprogramme vorgesehen (Seite 38 Absatz 1: herkömmliche Texteingabe, Texteingabe mit automatischer Worterkennung). Damit zeigt **D1'** die Merkmale **(a)**, **(a1)** und **(a2)**.

Nach den Angaben in Kapitel 4, Seite 38 bis 41, zur Texteingabe handelt es sich bei der "automatischen Worterkennung" um einen Disambiguierungs-Eingabemodus (siehe Seite 39: "... Wenn beispielsweise Nokia ... geschrieben werden soll, drücken Sie … 6 … 6 … 5 …4 … 2", und den Hinweis auf Tegic-T9-Patente unterhalb der Konformitätserklärung auf Seite 2 - Merkmal (b)). Alternativ ist "Herkömmliche Texteingabe" möglich (Seite 38), die gemäß Beschreibung auf Seite 40 ("Drücken Sie eine Nummerntaste... so oft, bis das gewünschte Zeichen angezeigt wird") ein eindeutiges Eingabeverfahren ("Multitap") darstellt (Merkmal (c)). Gemäß Seite 38 Absatz 2 wird der aktuelle Eingabemodus durch unterschiedliche Symbole "... links oben auf der Anzeige angegeben" (vgl. noch das Eingabebeispiel auf Seite 39). Damit ist auch Merkmal **(d)** erfüllt.

Details des Eingabeverfahrens der Nokia-Mobiltelefone sind in einer Patentanmeldung der Fa. Nokia (Druckschrift **D3**) näher erläutert (vgl. dort insbesondere Figur 1 bis 3 und zugehörige Beschreibung). Gemäß Absatz [0020] arbeitet das Disambiguierungs-Programm als Editor-Server, d. h. es kann von verschiedenen Anwendungsprogrammen (wie Telefonbuch, Notizbuch, Nachrichten, Kalender, Internet-Browsing) zur Texteingabe eingesetzt werden. Dabei ist **D3** explizit zu entnehmen, dass dies nur "in the most cases" der Fall ist  $-$  was im Umkehrschluss bedeutet, dass anderen Programmen (hier wird der Fachmann zum Beispiel an die Rufnummern-Eingabe denken, für welche offensichtlich keine Disambiguierung nötig ist, oder an die Passworteingabe, für welche eine Disambiguierung der gedrückten Tasten offensichtlich kontraproduktiv wäre) automatisch ein anderer Eingabemodus zugeordnet wird (**D3** beschreibt in Absatz [0038] auch noch einen rein numerischen Eingabemodus). Damit kann der Fachmann hier das Merkmal **(e)** ableiten, nämlich dass beim Aktivieren eines vorgegebenen Programms (das nicht zu den "most cases" des Absatzes [0020] gehört) automatisch ein anderes Eingabeprogramm, beispielsweise mit eindeutigem Eingabeverfahren ("zweites Eingabeprogramm"), aktiviert wird.

Somit ergab sich die Lehre des Patentanspruchs 4 für den Fachmann aus der Bedienungsanleitung des Nokia 6100 Mobiltelefons gemäß **D1'**, unter Berücksichtigung der Details, die in der Druckschrift **D3** niedergelegt sind.

**2.4** Mit dem Patentanspruch 4 fallen auch die übrigen Ansprüche, da über einen Antrag nur einheitlich entschieden werden kann.

#### **Rechtsmittelbelehrung**

Gegen diesen Beschluss steht den am Beschwerdeverfahren Beteiligten das Rechtsmittel der Rechtsbeschwerde zu. Da der Senat die Rechtsbeschwerde nicht zugelassen hat, ist sie nur statthaft, wenn gerügt wird, dass

- 1. das beschließende Gericht nicht vorschriftsmäßig besetzt war,
- 2. bei dem Beschluss ein Richter mitgewirkt hat, der von der Ausübung des Richteramtes kraft Gesetzes ausgeschlossen oder wegen Besorgnis der Befangenheit mit Erfolg abgelehnt war,
- 3. einem Beteiligten das rechtliche Gehör versagt war,
- 4. ein Beteiligter im Verfahren nicht nach Vorschrift des Gesetzes vertreten war, sofern er nicht der Führung des Verfahrens ausdrücklich oder stillschweigend zugestimmt hat,
- 5. der Beschluss aufgrund einer mündlichen Verhandlung ergangen ist, bei der die Vorschriften über die Öffentlichkeit des Verfahrens verletzt worden sind, oder
- 6. der Beschluss nicht mit Gründen versehen ist.

Die Rechtsbeschwerde ist innerhalb eines Monats nach Zustellung des Beschlusses beim Bundesgerichtshof, Herrenstr. 45 a, 76133 Karlsruhe, durch einen beim Bundesgerichtshof zugelassenen Rechtsanwalt als Bevollmächtigten schriftlich einzulegen.

Dr. Morawek **Eder** Eder Baumgardt Hoffmann

Fa